## **SSRMC Time Series Analysis**

## **Topic One: Regression with Time Series Data (Stationary Variables)**

## **STATA Codes and Outputs**

#### 1. Finite Distributed Lags Model (Slides  $12 - 14$ )

use okun, clear \* tq() transforms the *input into integer equivalent of the number of quarters have passed since the first one in 1960. \* \_n-1: increment the observations by 1* generate date =  $tq(1985q2) + n-1$ list date in 1

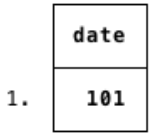

format %tq date list date in 1

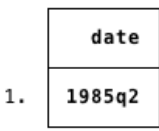

\* tsset declares the variable to be time-series. tsset date

time variable: date, 1985q2 to 2009q3 delta: 1 quarter

label var u "% Unemployed" label var g "% GDP growth" tsline u g, lpattern(solid dash)

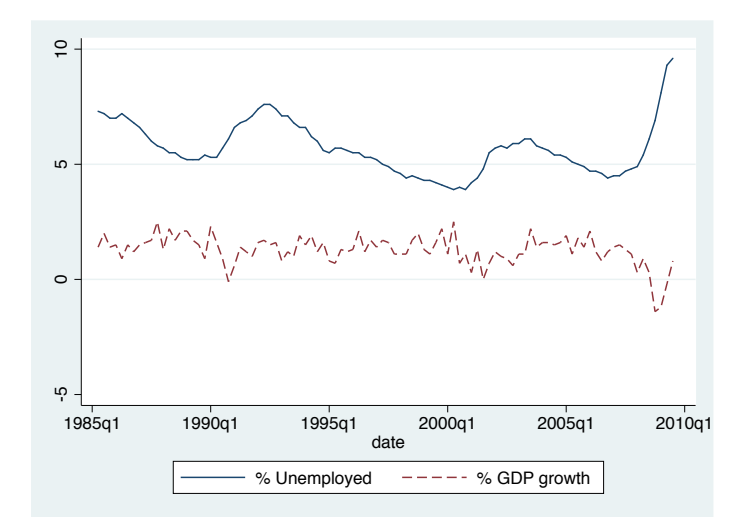

 $*$  L. : lag(-1)

 $*$  L2. : lag(-2)

\* D. : first difference

\* D. : difference of difference

## list date u L.u D.u g L1.g L2.g L3.g in  $1/5$

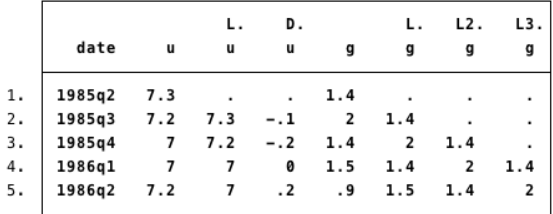

## list date u L.u D.u g L1.g L2.g L3.g in  $96/98$

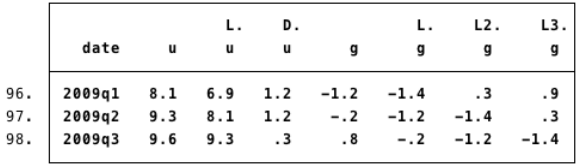

# regress D.u L(0/3).g

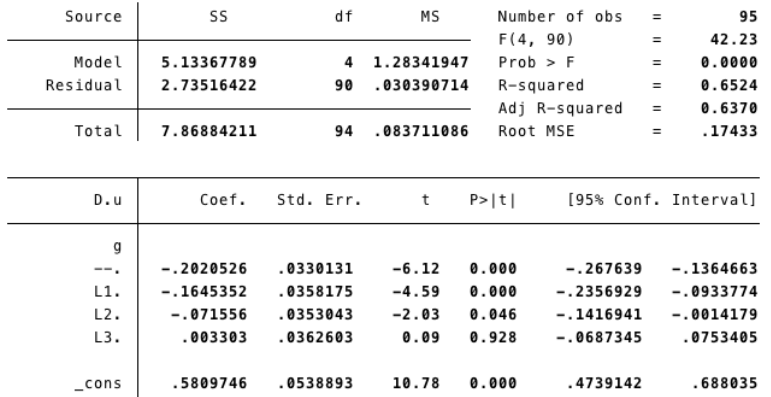

regress D.u L(0/2).g 

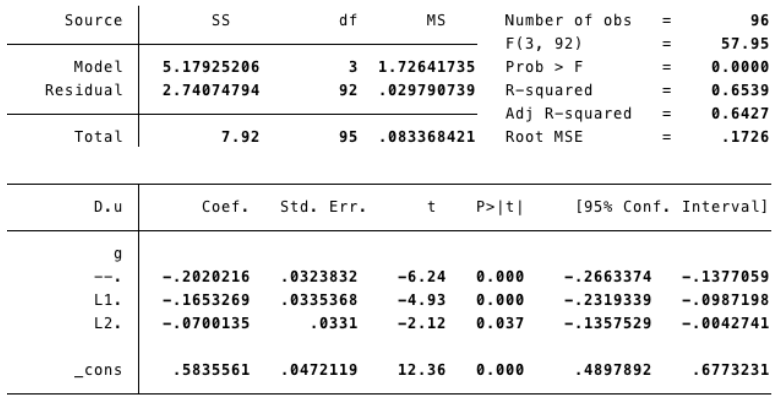

## 2. The k-th order sample autocorrelation  $(Slides 16 - 18)$

\* ac: computes sample autocorrelations

\* lag(12): computes autocorrelations up to 12 periods apart

\* generate( $ac_{g}$ ): save the autocorrelation coefficients in variable named  $ac_{g}$ 

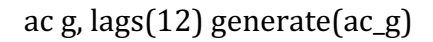

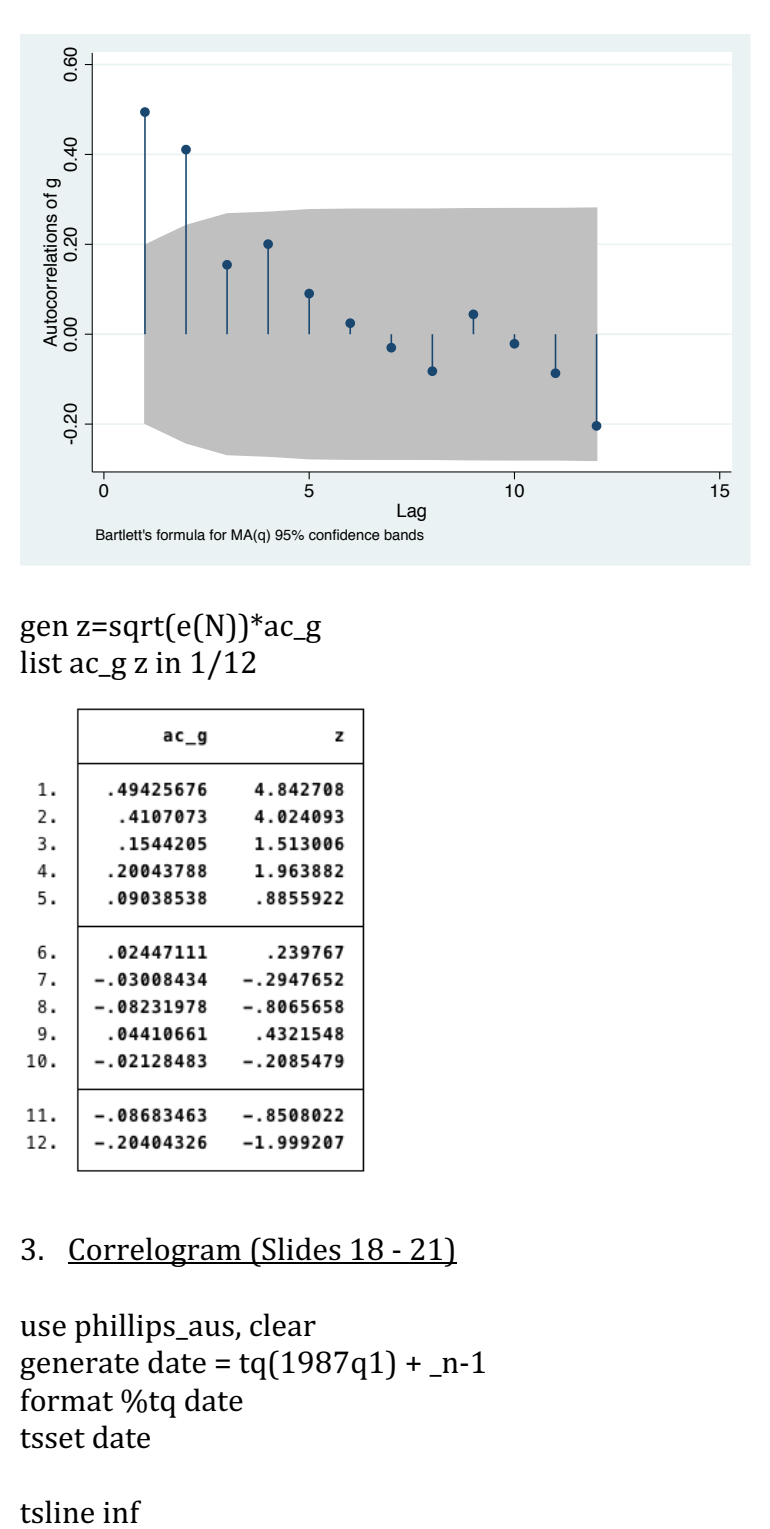

gen z=sqrt(e(N))\*ac\_g list  $ac_{g}z$  in  $1/12$ 

|     | ac g                    | z                 |
|-----|-------------------------|-------------------|
| 1.  | .49425676               | 4.842708          |
| 2.  | .4107073                | 4.024093          |
| 3.  | .1544205                | 1.513006          |
| 4.  | .20043788               | 1.963882          |
| 5.  | .09038538               | .8855922          |
|     |                         |                   |
| 6.  |                         | .02447111 .239767 |
| 7.  | $-.03008434$            | -.2947652         |
| 8.  | $-.08231978 - .8065658$ |                   |
| 9.  | .04410661               | .4321548          |
| 10. | $-.02128483 - .2085479$ |                   |
|     |                         |                   |
| 11. | $-.08683463-.8508022$   |                   |
| 12. | $-.20404326 -1.999207$  |                   |
|     |                         |                   |

3. Correlogram (Slides  $18 - 21$ )

use phillips\_aus, clear generate date =  $\text{tq}(1987q1)$  + \_n-1 format %tq date tsset date

tsline inf

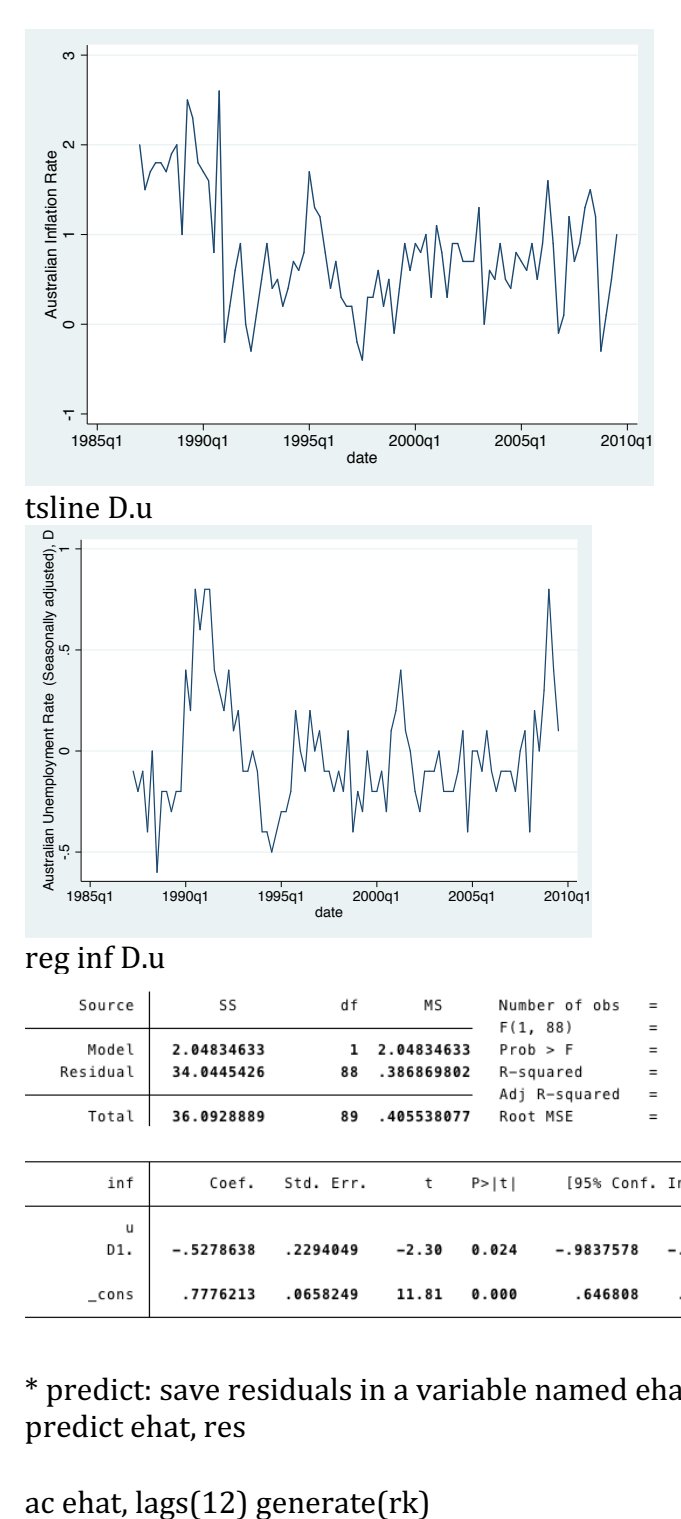

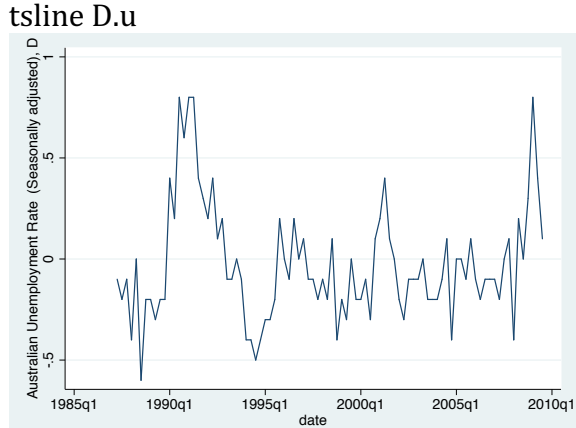

## reg inf D.u

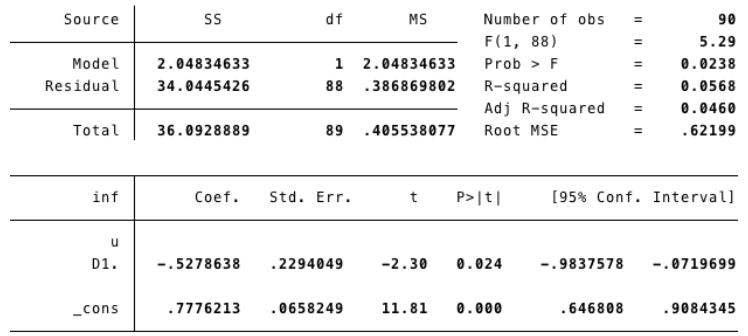

#### \* predict: save residuals in a variable named ehat predict ehat, res

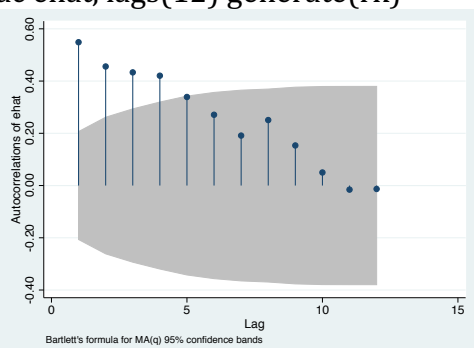

list  $rk$  in  $1/5$ 

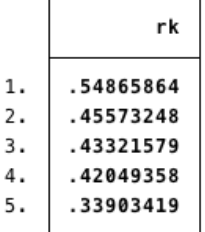

4. LM tests (Slides 22 - 24)

reg inf D.u predict ehat, res

```
* LM test for AR(1) : Method 1 (delete the first observation)
quietly regress ehat D.u L.ehat
di "Observations = " e(N) " and TR2 = " e(N)^*e(r2)
```
. di "Observations = " e(N) " and TR2 = " e(N)\*e(r2) Observations = 89 and TR2 =  $27.608808$ 

```
* LM test for AR(1) : Method 2 (Replace ehat[1] with zero)
replace ehat = 0 in 1
quietly regress ehat D.u L.ehat
di "Observations = " e(N) " and TR2 = " e(N)^*e(r2)drop ehat
```

```
. di "Observations = " e(N) " and TR2 = " e(N)*e(r2)
Observations = 90 and TR2 = 27.592347
```

```
* LM test for AR(4): Method 1 (delete the first four observations)
reg inf D.u
predict ehat, res
```
quietly regress ehat  $D.u L(1/4)$ .ehat di "Observations = "  $e(N)$  " and TR2 = "  $e(N)^*e(r2)$ 

```
. di "Observations = " e(N) " and TR2 = " e(N)*e(r2)
Observations = 86 and TR2 = 33.385269
```
\* LM test for AR(4): Method 2 (Replace ehat[-3] to ehat[1] with zero such that the first four lagged terms can be used in the regression) set obs 94 // add 3 observations to data gsort -date  $\frac{1}{\sqrt{m}}$  moves missing observations to end replace date = date[\_n-1] - 1 if missing(date) // creates dates for missing obs replace ehat = 0 if missing(ehat)  $\frac{1}{\sqrt{2}}$  puts zeros in for missing ehats sort date // re-sort data into ascending order

regress ehat  $D.u L(1/4)$ .ehat di "Observations = "  $e(N)$  " and TR2 = "  $e(N)^*e(r2)$ 

. di "Observations = " e(N) " and TR2 = " e(N)\*e(r2) Observations =  $90$  and TR2 =  $36.671898$ 

 $*$  Using the built-in bgodfrey command to test the AR(1) and AR(4) alternatives regress inf D.u predict ehat, res estat bgodfrey, lags(1) Breusch-Godfrey LM test for autocorrelation

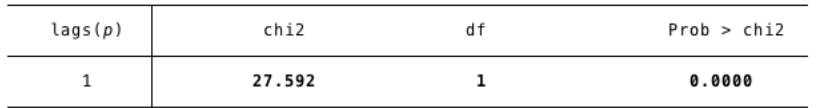

H0: no serial correlation

estat bgodfrey, lags(4)<br>Breusch-Godfrey LM test for autocorrelation

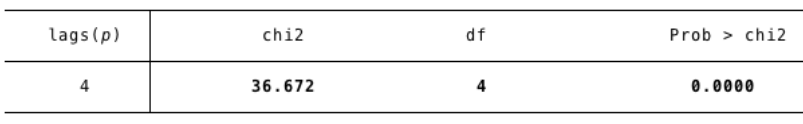

H0: no serial correlation

### 5. OLS with HAC standard errors (Slides 27 - 28)

\* calculate bandwidth (the number of lags in the next step) scalar B = round( $4*(e(N)/100)^{(2/9)}$ ) scalar list B

\* calculate and store the standard OLS coefficient estimates regress inf D.u

estimates store Wrong\_SE //estimate names are case sensitive

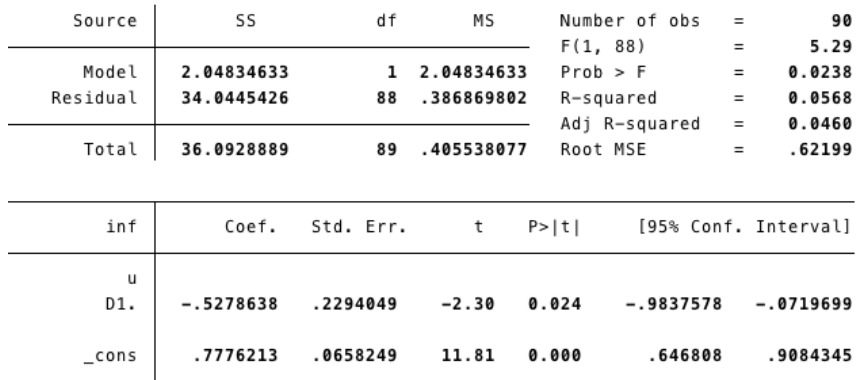

\* calculate and store the HAC coefficient estimates newey inf D.u,  $lag(4)$ estimates store HAC\_4

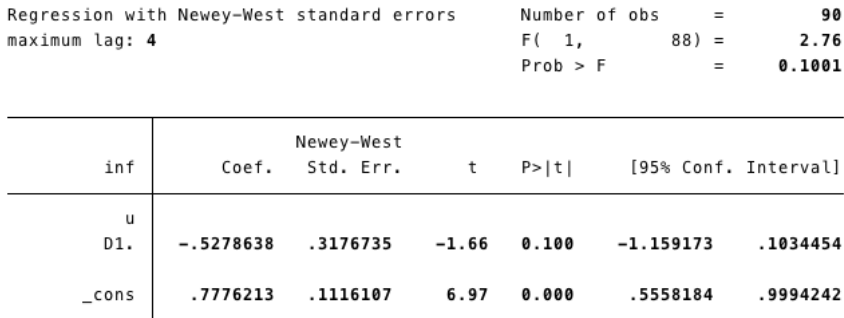

\* Display results

ssc install estout, replace  $\frac{1}{\sqrt{2}}$  install estout to use the following command esttab Wrong\_SE HAC\_4, title("Dependent Variable: inf") mtitles("LS" "HAC(4)") scalars (r2 r2\_a rss aic), using output.rtf, append

Dependent Variable: inf

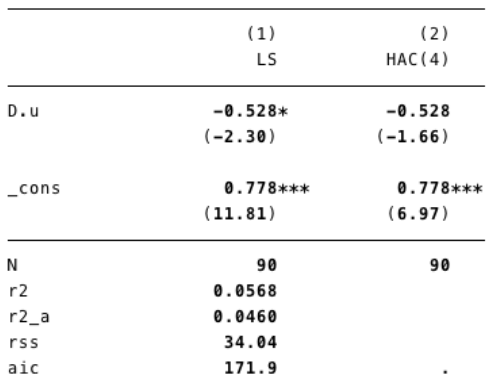

t statistics in parentheses

\* p<0.05, \*\* p<0.01, \*\*\* p<0.001

#### 6. Nonlinear least squares of AR(1) regression model (Slide 31)

#### \* nl: nonlinear regression

\* You must enclose the entire equation in parentheses, each parameter in braces, and all variables in the *variables(varlist)* part.

nl (inf = {b1}\*(1-{rho}) + {b2}\*D.u + {rho}\*L.inf - {rho}\*{b2}\*L.D.u), variables(inf D.u L.inf L.D.u) estimates store NL

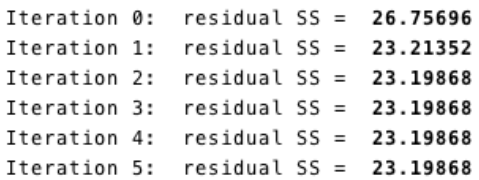

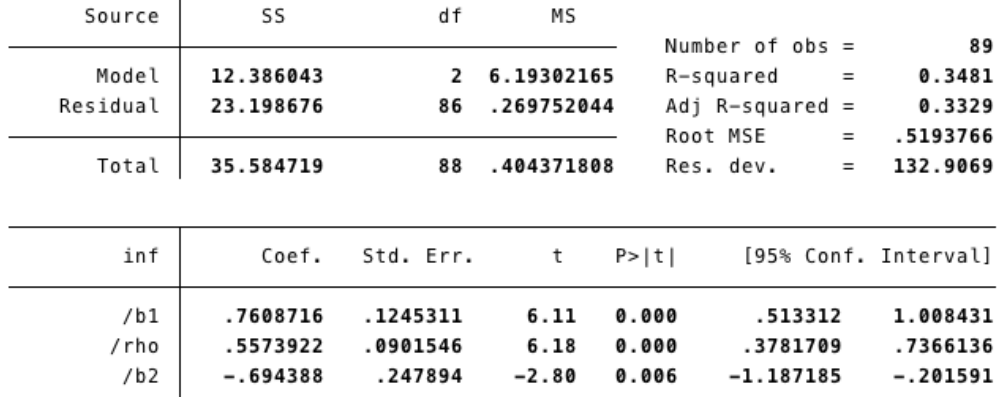

Parameter b1 taken as constant term in model & ANOVA table

## 7.  $ARDL(1,1)$  and  $ARDL(1,0)$  models (Slides  $32 - 34$ )

## regress inf L.inf D.u L.D.u estimates store ARDL\_1\_1

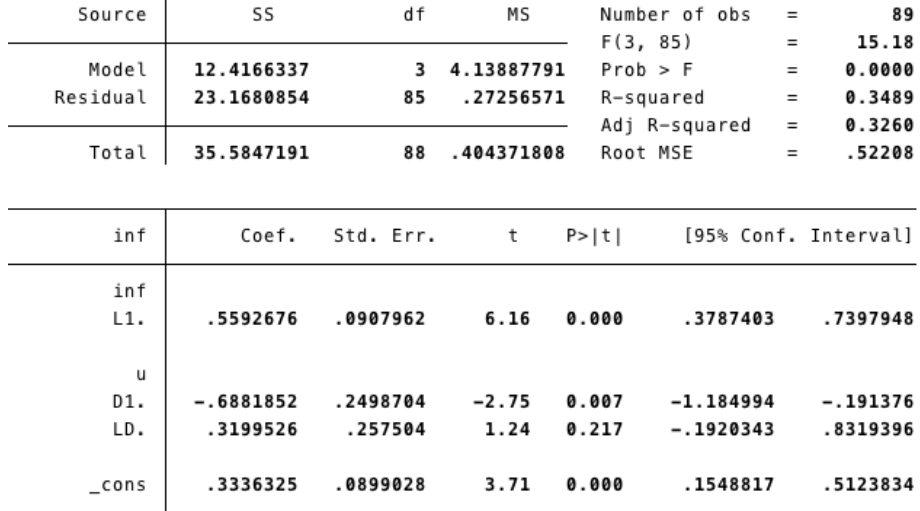

# testnl  $_b[L.D.u]$ =- $_b[L.inf]*b[D.u]$

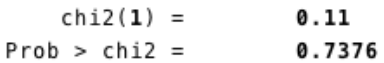

regress inf L.inf D.u estimates store ARDL\_1\_0

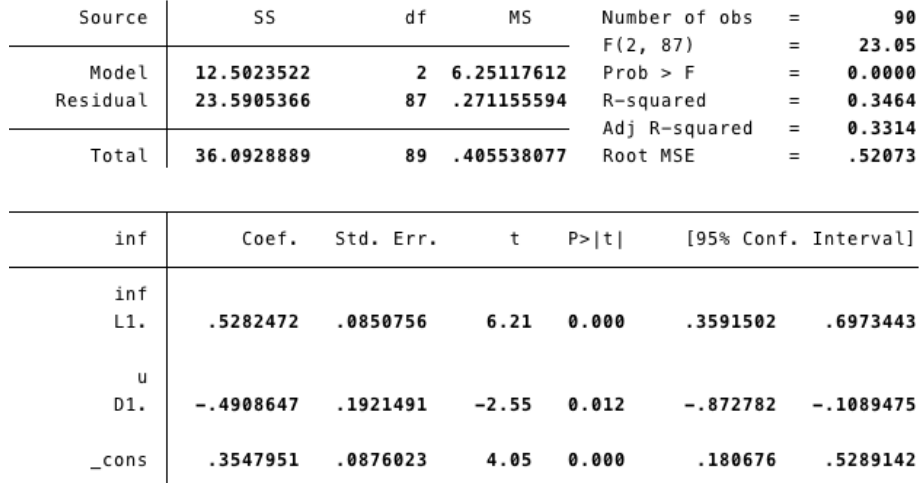

esttab Wrong\_SE HAC\_4 NL ARDL\_1\_1 ARDL\_1\_0, scalars(r2\_a rss aic) mtitles("OLS" "HAC(4)" "Nonlinear" "ARDL $(1,1)$ " " ARDL $(0,1)$ "), using outputs.rft, replace

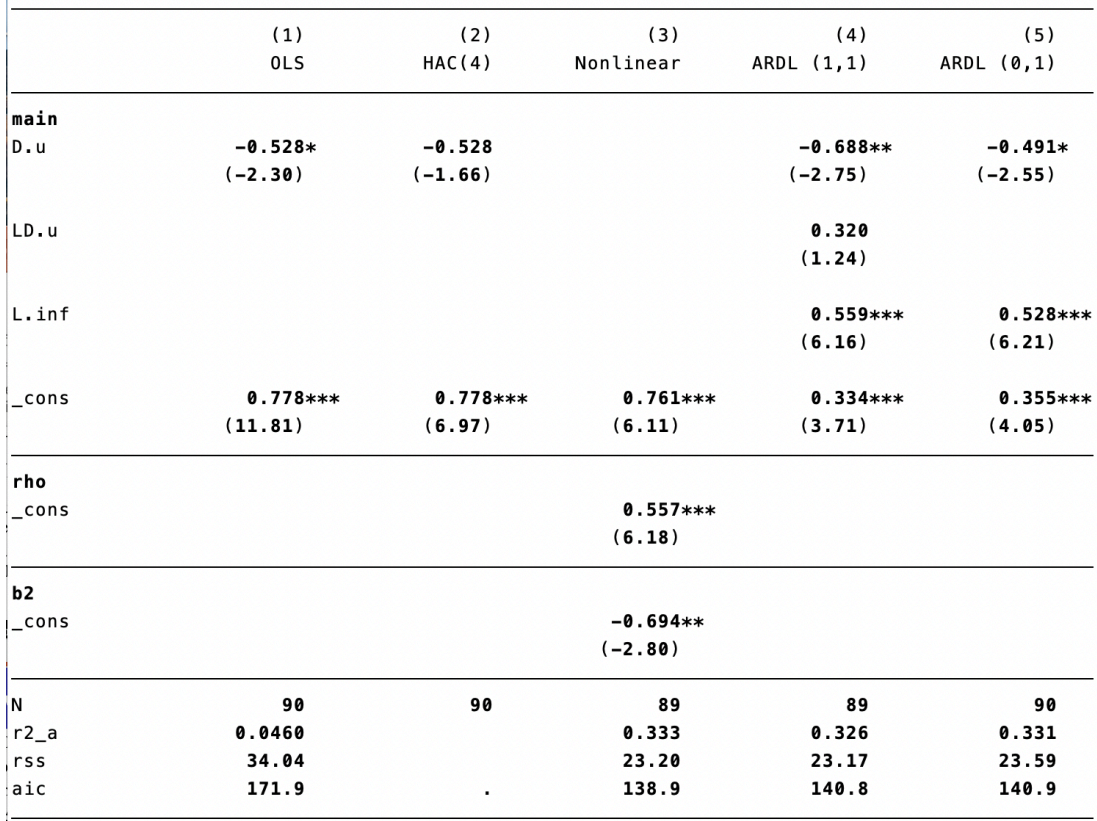

t statistics in parentheses<br>\* p<0.05, \*\* p<0.01, \*\*\* p<0.001

#### 8. Autoregressive Distributed Lag (ARDL) Models (Slide 37 – 40)

\* Philips Curve Example: 

quietly regress inf L.inf D.u estat bgodfrey,  $\text{lags}(1\ 2\ 3\ 4\ 5)$ Breusch-Godfrey LM test for autocorrelation

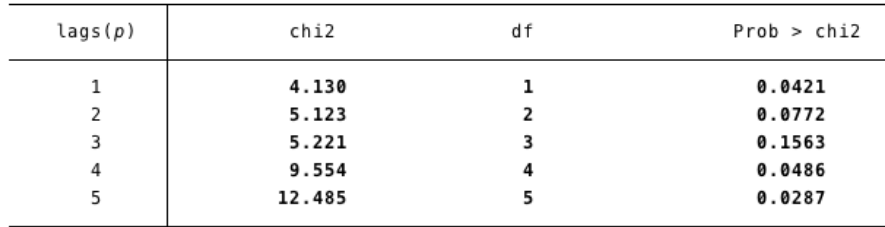

H0: no serial correlation

\* forvalues: loop over consecutive values in commands included in braces

\* quietly: suppress outputs

\* scalar: defines the contents of a scalar variable (numerial or string value)

 $*$  if date  $>=$  tq(1988q3): make sure sample size is the same in each step.

```
forvalues q=0/1 {
  forvalues p=1/6 {
   quietly regress inf L(1/p').inf L(0/q').D.u if date \geq tq(1988q3)
   display "p = p' q = q''scalar aic = ln(e(rss)/e(N))+2*e(rank)/e(N)scalar sc = ln(e(rss)/e(N)) + e(range(N)) + ln(e(N))/e(N)scalar obs = e(N)scalar list aic sc obs
   						}
 			}
 p=1 q=0p=1 q=1\text{aic} = -1.2466292.<br>aic = -1.2424601
       SC = -1.160418sc = -1.1275118obs =85
                                                                  obs =85
 p=2 q=0
                                                             n=2 q=1aic = -1.2904903
                                                                   aic = -1.2860299sc = -1.175542sc = -1.1423446obs =85
                                                                   obs =85
 p=3 q=0p=3 q=1aic = -1.3352266aic = -1.3233286sc = -1.1915413sc = -1.1509061obs =85
                                                                  obs =85
 p=4 q=0p=4 q=1aic = -1.4019823aic = -1.3795327s = -1.2295599sc = -1.1783732obs =85
                                                                   obs =85
 p=5 q=0
                                                             p=5 q=1
       aic = -1.3963808aic = -1.3729049sc = -1.1952213sc = -1.1430084obs =85
                                                                  obs =85p=6 q=0p=6 q=1aic = -1.3778837aic = -1.354396sc = -1.1479872sc = -1.0957623obs =85
                                                                   obs =85
```
## regress  $L(0/4)$ .inf D.u

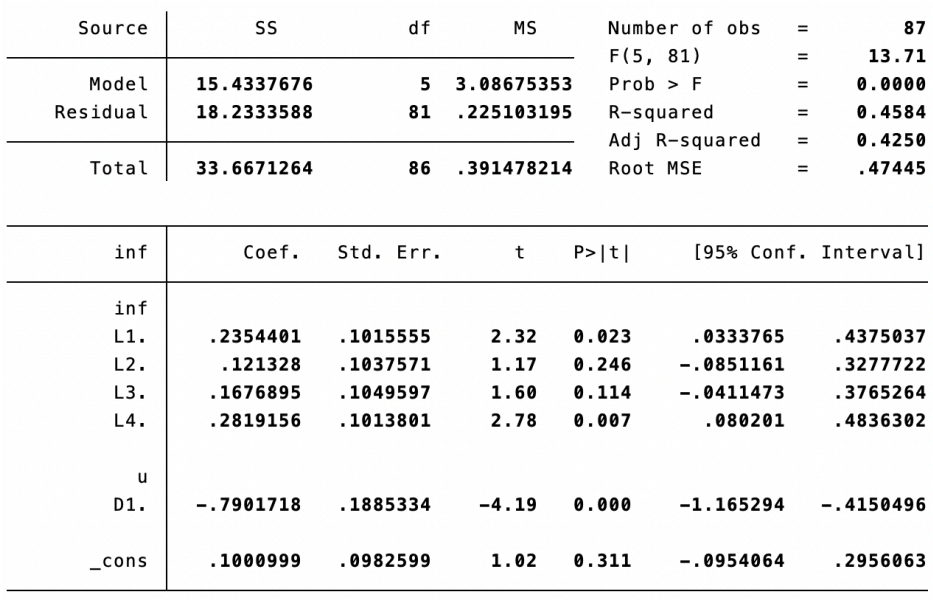

Breusch-Godfrey LM test for autocorrelation

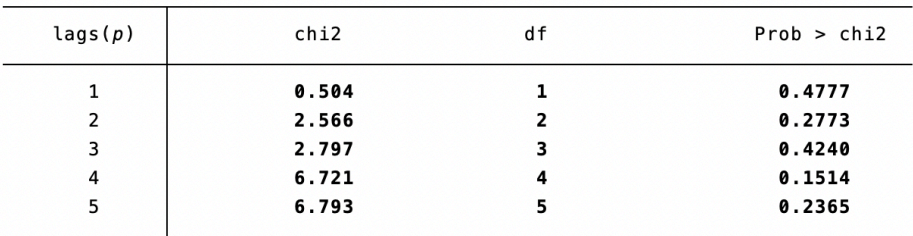

H0: no serial correlation

\* Okun's Law Example:

use okun, clear generate date =  $tq(1985q2) + n-1$ s----<br>format %tq date tsset date

reg D.u L(0/2).g 

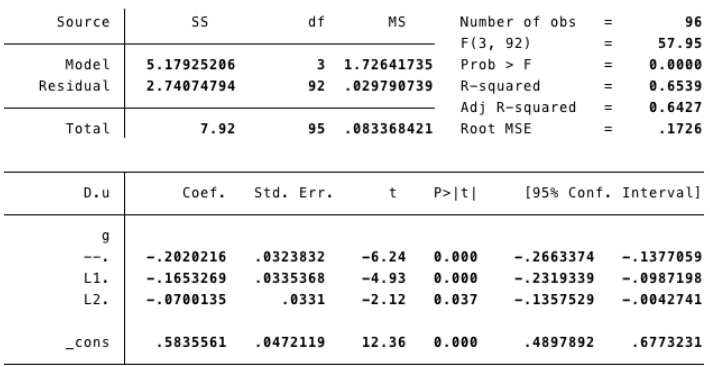

#### estat bgodfrey,  $\text{lags}(1\ 2\ 3\ 4\ 5)$

Breusch-Godfrey LM test for autocorrelation

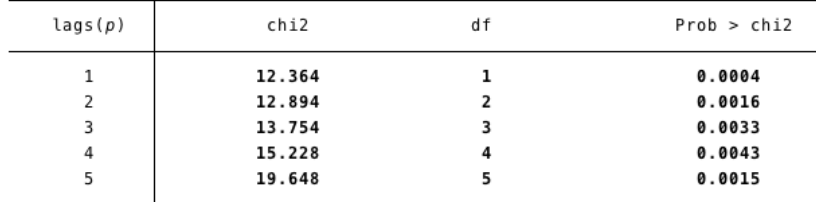

H0: no serial correlation

forvalues  $q=1/3$  { forvalues  $p=0/2$  { quietly regress  $L(0/p')$ .D.u  $L(0/q')$ .g if date >= tq(1986q1) display " $p = p'$   $q = q''$ scalar aic =  $ln(e(rss)/e(N))+2*e(rank)/e(N)$  $scalar sc = ln(e(rss)/e(N)) + e(rank)*ln(e(N))/e(N)$ scalar obs =  $e(N)$ scalar list aic sc obs } }  $p=0$   $q=2$  $p=0$   $q=1$  $aic = -3.4633827$  $aic = -3.4362364$  $sc = -3.355851$  $sc = -3.3555876$  $obs =$ 95  $obs =$ 95  $p=1$  q=2  $p=1$   $q=1$  $aic = -3.5675498$  $aic = -3.5879866$  $sc = -3.4331352$  $sc = -3.480455$  $obs =$  $95$  $obs =$ 95  $p=2$  q=2  $p=2$   $q=1$ 

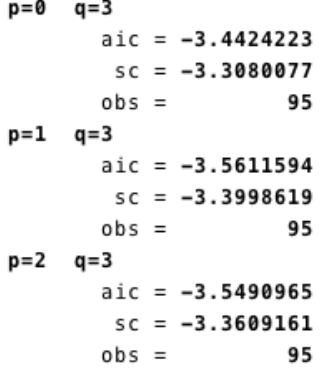

#### reg D.u L.D.u  $L(0/1)$ .g

 $obs =$ 

 $aic = -3.5693074$ 

 $SC = -3.4348928$ 

 $95$ 

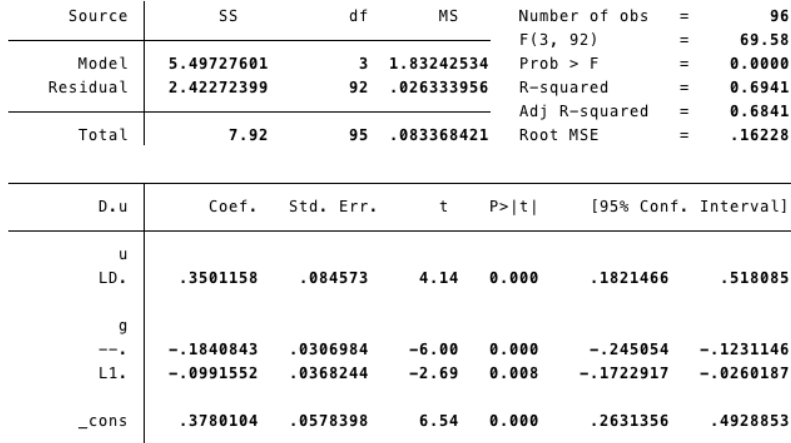

 $aic = -3.5483196$ 

 $sc = -3.3870221$ 

95

 $obs =$ 

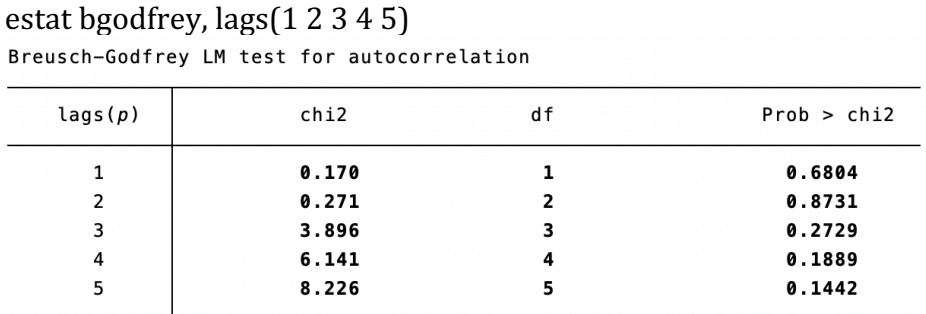

H0: no serial correlation

\* When ACI and SC do not agree: 

```
forvalues p=1/5 {
 qui reg g L(1)'p').g if date> tq(1986q2)
 		display	"p=`p'"
   scalar aic = ln(e(rss)/e(N))+2*e(rank)/e(N)scalar sc = ln(e(rss)/e(N)) + e(rank)*ln(e(N))/e(N)scalar obs = e(N)scalar list aic sc obs
\bigg\}\atop{p=1}aic = -1.0935183sc = -1.0390538\frac{5C}{5C} =93
p=2aic = -1.130582sc = -1.0488852obs =93p=3aic = -1.1242025sc = -1.0152735obs =93
p=4aic = -1.1331587
```
 $sc = -.99699743$  $obs =$ 93  $p=5$  $aic = -1.1116622$  $sc = -0.1116622$ <br> $sc = -0.94826871$ <br> $obs = 93$ 

## reg g  $L(1/2)$ .g

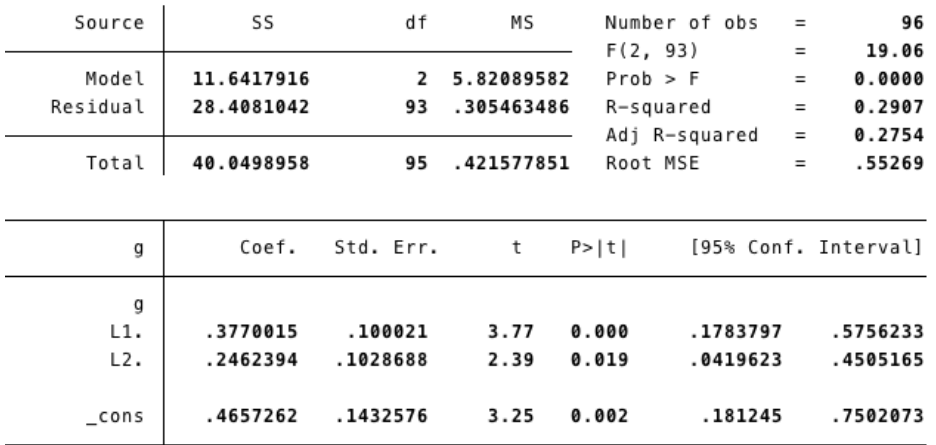

## estat bgodfrey,  $\text{lags}(1\ 2\ 3\ 4\ 5)$

| lags(p) | chi2  | df             | Prob > chi2 |
|---------|-------|----------------|-------------|
| 1       | 1.663 |                | 0.1972      |
| 2       | 2.653 | $\overline{2}$ | 0.2654      |
| 3       | 3.799 | 3              | 0.2840      |
| 4       | 4.904 | 4              | 0.2973      |
| 5       | 5.828 | 5              | 0.3233      |

Breusch-Godfrey LM test for autocorrelation

H0: no serial correlation

## 9. Exponential Smoothing (Slides  $44 - 46$ )

```
use okun, clear
generate date = tq(1985q2) + n-1format %tq date
tsset date
```
tsappend,  $add(1)$ tssmooth exponential  $sm2=g$ ,  $parms(.8)$ 

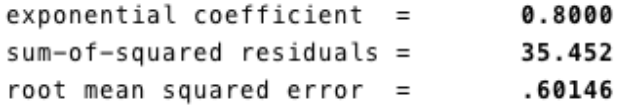

tsline sm2 g, legend(lab (1 "G") lab(2 "Ghat")) title(alpha=0.8) lpattern(solid dash)

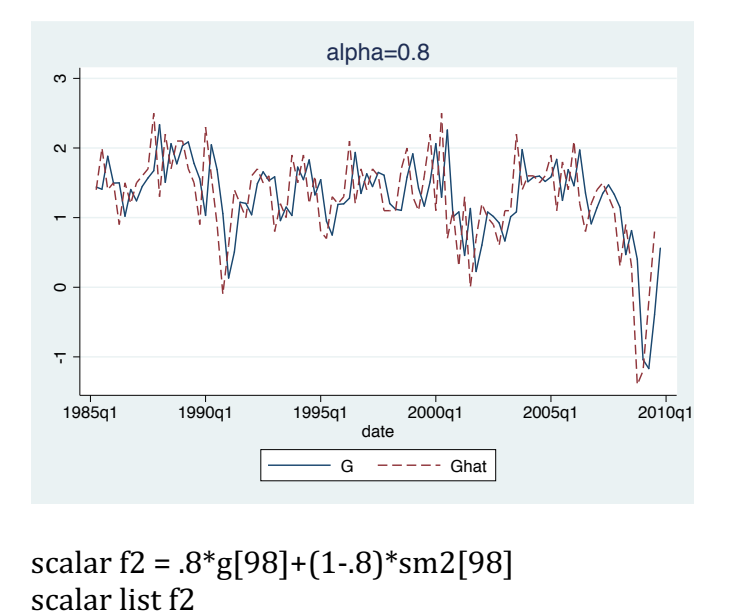

scalar  $f2 = .8*g[98]+(1-.8)*sm2[98]$  $f2 = .56128444$ 

### tssmooth exponential sm3=g

computing optimal exponential coefficient (0,1) optimal exponential coefficient = 0.3803 sum-of-squared residuals 31.122043  $\equiv$ .56353515 root mean squared error  $\equiv$ 

tsline sm3 g, legend(lab  $(1\text{``G''})$  lab $(2\text{``Ghat''})$ ) title(alpha=0.38) lpattern(solid dash)

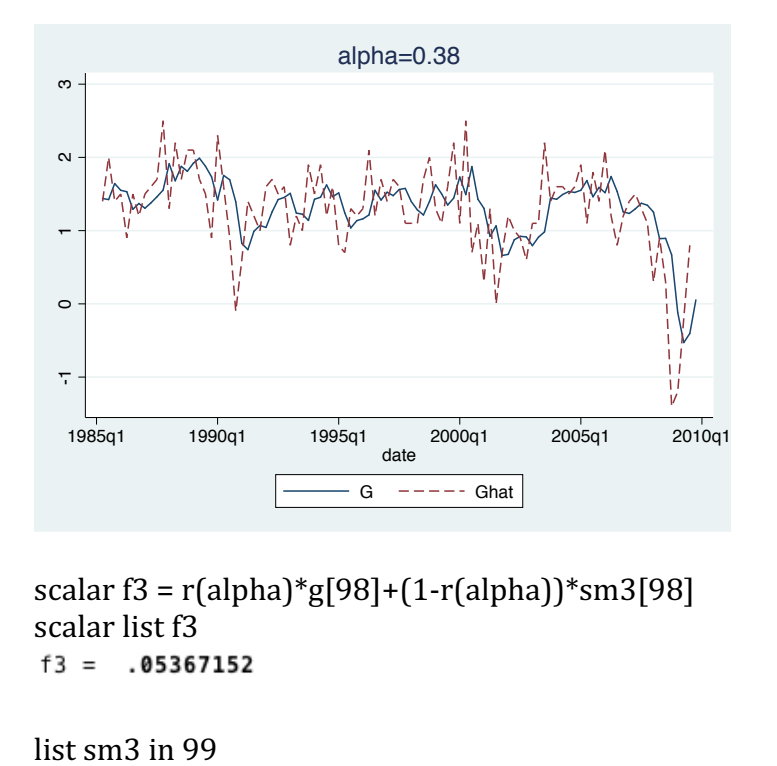

 $scalar f3 = r(alpha)*g[98]+(1-r(alpha))*sm3[98]$ scalar list f3

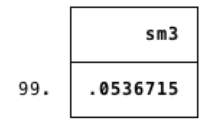

```
10. Impact and Delay Multipliers from Okun's ARDL(1,1) model (Slides 49 & 50)
```

```
regress D.u L.D.u L(0/1).g
```

```
scalar b0 = b[g]scalar b1 = b[L1.D.u]*b0 + b[L1.g]scalar b2 = b1^*_b[L1.D.u]scalar list b0 b1 b2
b0 = -.18408429b1 = -.16360601b2 = -.05728104
```
\* An alternative method: Exploiting variable creation regress  $D.u$  L.D.u  $L(0/1)$ .g gen mult =  $_b[g]$  in 1 replace mult =  $L$ .mult\*\_b[L1.D.u]+\_b[L1.g] in 2 replace mult =  $L$ .mult\*\_b[L1.D.u] in  $3/8$ list mult in  $1/8$ 

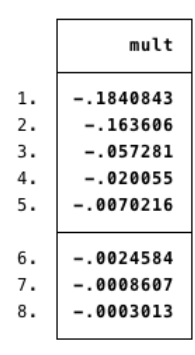

gen  $lag = n-1$  in  $1/8$ line mult lag in  $1/8$ 

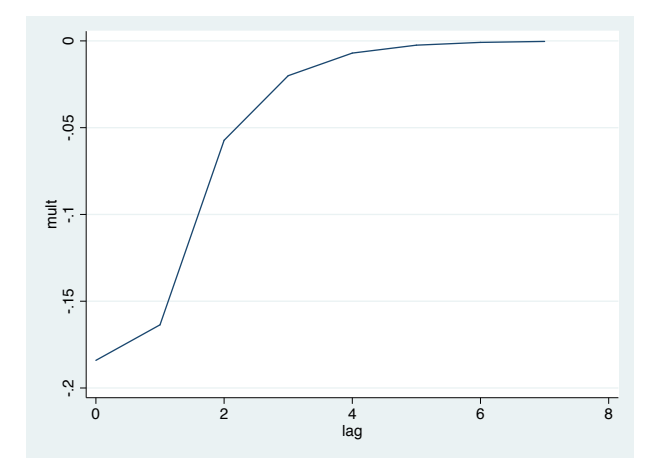